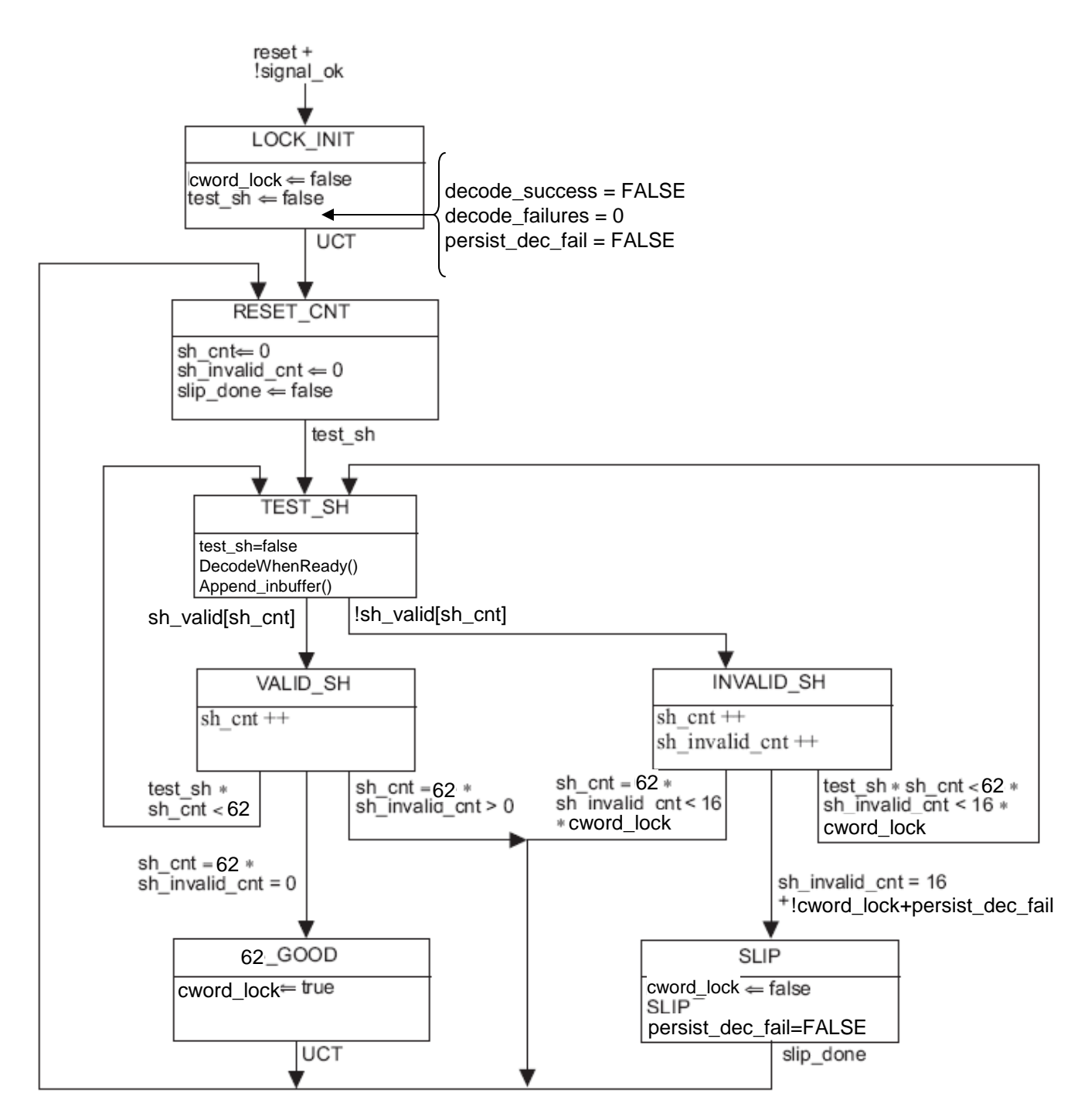

Figure 92-10-Lock state machine

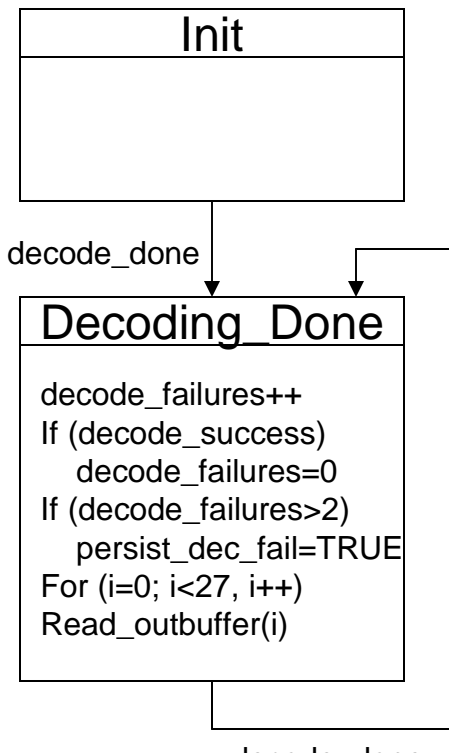

decode\_done

Fig. 92-##